# 0. Checking your software installation

#### Aims and objectives

- Check that your software has been correctly installed on your laptop
- Learn the basic usage instructions for the software

#### Who to find if you get stuck

George Hobbs, Mike Keith, Maura McLaughlin, Ryan Shannon, Nathaniel Garver-Daniels, Lawrence Toomey

### 1 Does the internet work?

Load a web browser and test that the internet connection is working by searching for the papers on astro-ph. (http://arxiv.org/archive/astro-ph). Note: if you are using a pre-installed computer you may need to find a web-browser by clicking on "Applications". For these worksheets you will be using tempo2, presto and psrchive. Download the recent tutorials on these topics from arXiv:1206.0588, arXiv:1205.6273 and arXiv:1205.6276.

| Can you access the internet?                                                                                                    |
|----------------------------------------------------------------------------------------------------|
|                                                                                                    |
|                                                                                                    |
|                                                                                                    |
| Are all members of your group experienced with using a unix-based system? If not, find an online tutorial that demonstrates the basic functionality. (We recommend http://www.ee.surrey.ac.uk/Teaching/Unix/)                                                                                                    |
|                                                                                                    |
|                                                                                                    |
|                                                                                                    |
| Add your name and a description of your work in the relevant forum on the student workshop webpage: $\frac{1}{1000} \frac{1}{1000} = \frac{1}{1000} \frac{1}{1000} = \frac{1}{1000} \frac{1}{1000} = \frac{1}{1000} \frac{1}{1000} = \frac{1}{1000} = $ |
|                                                                                                    |
|                                                                                                    |
|                                                                                                    |
| (Don't panic if the internet is not working. All the required data files have been installed on                                                                                                    |

(Don't panic if the internet is not working. All the required data files have been installed on the computers.)

## 2 Does tempo2 work?

Obtain an x-terminal or a terminal and type in

> tempo2 -h

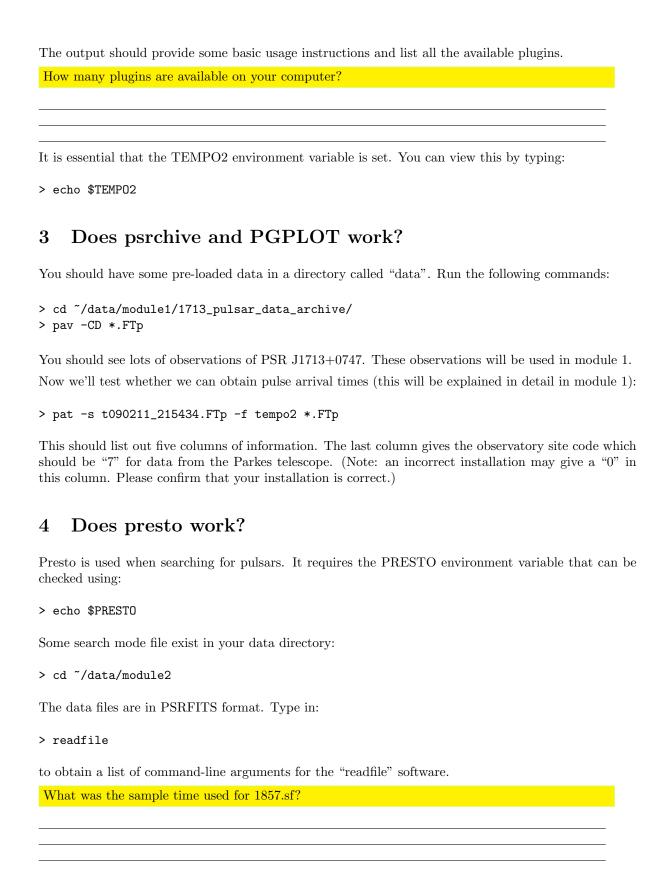